## **Aprobación por parte del gestor de producto**

Cuando el gestor de producto reporta que las simulaciones de un área completa están ok se procede a realizar la publicación del área en las diferentes plataformas.

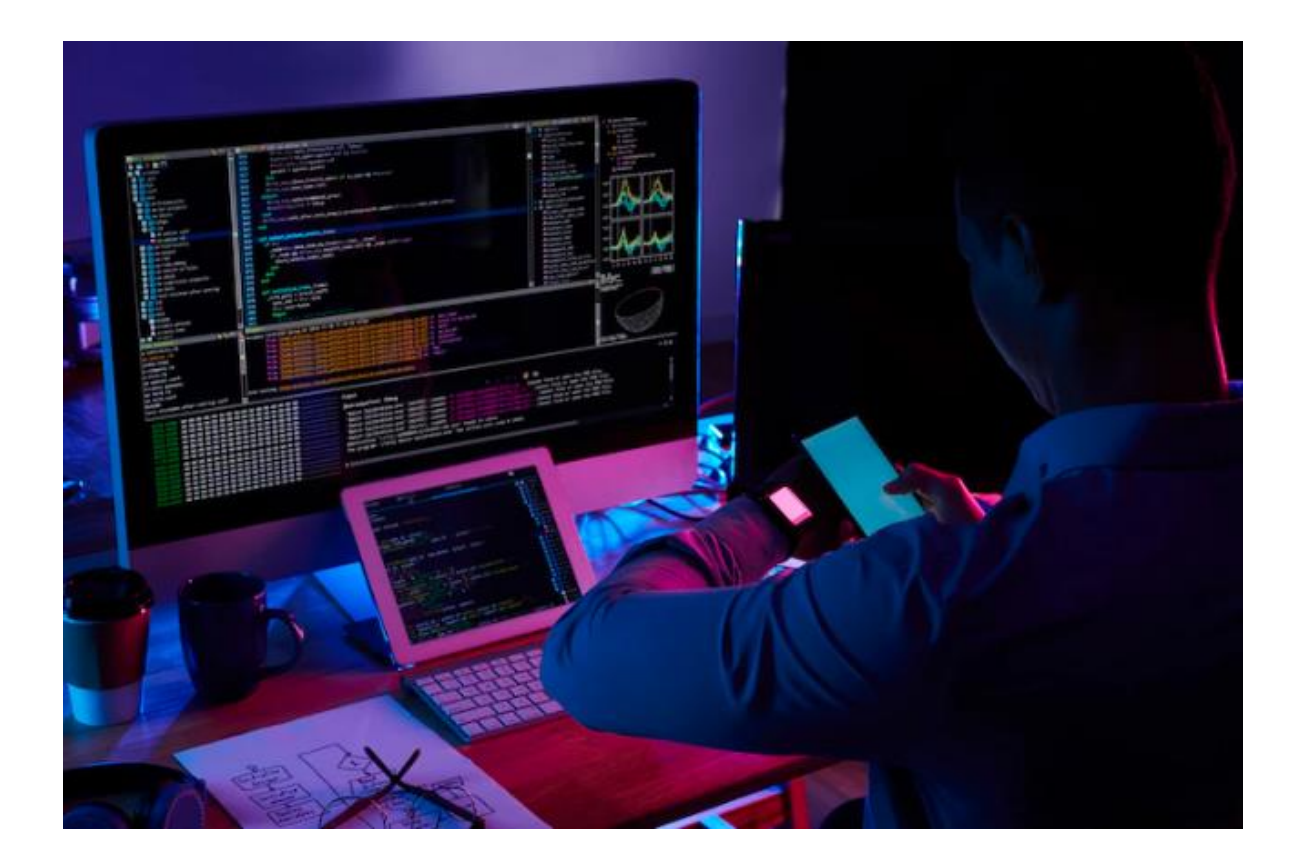